# **Characteristics of PV array used for distributed power generation-modeling and simulation**

*Sandip B. Shah\*, Sandip S. Chauhan\* and H.M. Rai\*\**

*\*Department of Electrical Engineering, Gujarat Institute of Technical Studies, Moyad, Himmatnagar, (GJ) INDIA \*\*N.C. College of Engg. Israna, (HR) INDIA*

*(Received 30 Dec., 2009, Accepted 26 March, 2010)*

**ABSTRACT : The characteristics of a photovoltaic (PV) array is affected by temperature, solar insolation, shading, and array configuration. Often, the PV arrays get shadowed - completely or partially, by the passing clouds, neighboring buildings and towers, trees, and utility and telephone poles. The situation is of particular interest in case of large PV installations such as those used in distributed power generation schemes. Under partially shaded conditions, the PV performance and efficiency (characteristics) get more complex with multiple peaks. Yet, it is very important to understand and predict them in order to extract the maximum possible power.**

**This paper presents a MATLAB-based modeling and simulation scheme suitable for studying the** *I***–***V* **and** *P***–***V* **characteristics of a PV array under a non uniform insolation due to partial shading. It can also be used for developing and evaluating new maximum power point tracking techniques, especially for partially shaded conditions. The proposed models conveniently interface with the models of power electronic converters, which is a very useful feature. It can also be used as a tool to study the effects of shading patterns on PV panels having different configurations. It is observed that, for a given number of PV modules, the array configuration (how many modules in series and how many in parallel) significantly affects the maximum available power under partially shaded conditions. This is another aspect to which the developed tool can be applied. The model has been experimentally validated and the usefulness of this research is highlighted with the help of several illustrations.**

**Keywords :** PV array configuration, maximum power point tracking (MPPT), partial shading, Modeling and Simulation, Characteristics of photovoltaic (PV) array.

### **I. INTRODUCTION**

For Better use of nonconventional energy sources, photovoltaic (PV) installations are being increasingly employed in several applications, such as distributed power generation and stand alone systems. However, a major challenge in using a PV source is to tackle its nonlinear output characteristics, which vary with temperature and solar insolation. The characteristics get more complicated if the entire array does not receive uniform insolation, as in partially cloudy (shaded) conditions, resulting in multiple peaks. The presence of multiple peaks reduces the effectiveness of the existing maximum power point tracking (MPPT) schemes [1]-[3] due to their inability to discriminate between the local and global peaks. Nevertheless, it is very important to understand and predict the PV characteristics in order to use a PV installation effectively, under all conditions.

Several researchers have studied the characteristics of PV modules and the factors that affect them [4]-[7]. Walker [4] has proposed a MATLAB-based model of a PV module to simulate its characteristics for studying the effect of temperature, insolation, and load variation on the available power. However, the model does not consider the effect of shading on the PV characteristics. Alonso-Gracia *et. al.*, [5] have experimentally obtained the I-V characteristics of the PV module and the constituent cells to study the effect of partial shading. However, their work is limited to modulelevel study and does not discuss the shading effects on an entire PV array. Kawamura *et. al.*, [6] have also investigated the effect of shading on the output of the PV modules and

the associated change in their I-V characteristics. However, the I-V and P-V characteristics of the single module, considered in their study, do not predict the presence of multiple steps and peaks, which are common in the I-V and P-V characteristics of large PV arrays that receive non uniform insolation.

A numerical algorithm, which considers the mismatch in individual PV cells and their shading levels, has also been proposed [8] to simulate the complex characteristics of a PV array. It requires each element (each cell of the module, bypass diode, blocking diode, etc.) to be represented by a mathematical expression. This can render accurate results, though at the expense of complex modeling, involving large and complex matrix computations, more computation time and efforts, and higher memory requirement.

Few researchers have studied the effects of fluctuations in PV power on the utility and connected systems. Kern et al. [9] have studied the consequences of the shading of PV, due to passing clouds, on the fluctuations of PV power generation. Therefore, on the performance of the electrical utility to which it is connected. Giraud and Salameh [10], using a neural-network-based model, have also investigated the effects of passing clouds on a grid-connected PV system with battery storage. It is important to select a proper size of the PV array and batteries in such systems [11]. Otherwise, a sudden, large change in PV power because of insolation variation, caused by shading, may lead to instability. Shading caused due to passing clouds also has a financial implication on the utility. Jewell and Unruh have

carried out an economic analysis to estimate the cost of the ûuctuations in power generation from a PV source [12].

It is not only the size (*i.e.*, the total number of modules) of the PV array but also its conûguration (*i.e.*, the number of modules in series and parallel, respectively) that significantly affects its power output. Therefore, the performance of the system under partially shaded conditions is affected.

From the preceding paragraphs, it may be concluded that, while it is very important to model, study, and understand the effects of shading on PV arrays, a "simpleto-use," accurate and economical computer-aided design (CAD) tool is not available for the purpose. Therefore, it is felt that there is a need for a flexible, interactive, and comprehensive simulation model, which can serve as the following :

- 1. A basic tool for professionals and researchers to accurately predict the *PV* characteristics (including multiple peaks) and output power under partially shaded conditions.
- 2. A design aid for users who want to build actual PV systems, study the stability and interfacing aspects (*e.g.*, distributed generation applications) without going into the intricate details (*e.g.*, semiconductor physics).
- 3. A tool to study the effect of array configuration on the output power for a likely/known shading pattern.
- 4. A planning tool that can help in the installation of efficient and optimum PV arrays in a given surrounding.
- 5. A tool to develop and validate the effectiveness of existing and new MPPT schemes.

Software packages like PV Spice, PV DesignPro, SolarPro, PVcad, and PVsyst are available, but have one or more of the following limitations :

- 1. commercial, proprietary in nature and expensive;
- 2. too complex to model the shading effects;
- 3. do not support the interfacing of the PV arrays with actual power electronic systems.

This paper presents a MATLAB-based simulator cum learning tool. It can be used to enhance the understanding and predict the I-V and P-V characteristics of large PV arrays. It can be used to study the effect of temperature and insolation variation, varying shading patterns (characterized by multiple peaks in the power–voltage curves), and the role of array conûguration on the PV characteristics. A notable advantage of the presented paper is that the PV array model can be interfaced with the models of actual systems (*e.g.*, power electronic converters) making it possible to simulate complete PV systems and their interaction with other systems. The reason for using MATLAB is that it is available in most academic, research, and industrial organizations and considered useful for several engineering disciplines. It provides several features

that can be used to simulate highly complex systems, electronic and power electronic circuits and systems, and distributed generation power systems [13,15].

The usefulness of the proposed tool is demonstrated with the help of several illustrative examples.

### **II. MODEL OF A PV ARRAY**

A PV cell can be represented by an equivalent circuit, as shown in Fig.1.

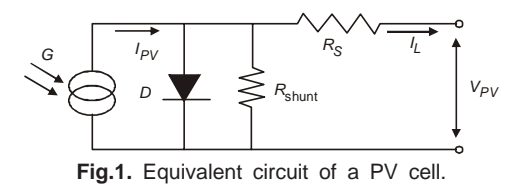

The characteristics of this PV cell can be obtained using standard equations [4]. For simulating an entire PV array, the model of a PV module is developed ûrst. Each PV module considered in this paper comprises 36 PV cells connected in series providing an open circuit voltage  $(V<sub>oc</sub>)$  = 21 V and a short circuit current  $(I_{sc})$  = 3.74 A.

The shading pattern for a large array is very complex to model. A special categorization and terminology is used in this paper to describe the various components of a PV array. These are explained with the help of Fig.2. A "subassembly" is formed with several series-connected PV modules receiving the same level of insolation. Several such series-connected subassemblies, each with a different level of insolation, form a series assembly Fig.2(b). Series assemblies, having similar shading patterns, form a "group" Fig.2(c). Various groups (with  $i^{\text{th}}$  group represented by "Gi"), having different shading patterns and connected in parallel, form a PV array, as shown in Fig.2(d).

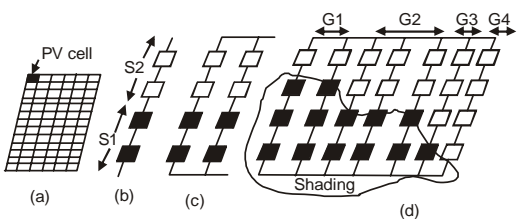

**Fig.2.** PV array terminologies. (a) PV module. (b) Series assembly with two series-connected sub-assemblies S1 and S2. (c) Group. (d) PV array with groups G1 to G4.

### **III. SIMULATION PROCEDURE**

This section describes the procedure used for simulating the I-V and P-V characteristics of a partially shaded PV array. It is important to understand how the shading pattern and the PV array structure are defined in MATLAB using the proposed scheme. This procedure consists of defining groups, assemblies, etc., for use with the MATLAB model developed corresponding to Fig.2(d). This is explained with the help of illustration 1. To begin with, a simple case is considered with just two different shades on the PV array.

**Case Study 1.** Given a PV array consisting of 1000 PV modules arranged into 100 series assemblies, connected in parallel, each having 10 modules. It is desired to obtain the I-V and P-V characteristics of the various components (module through group, as described in Fig.2) of this PV array, which consists of three groups with different insolation patterns, as given in Table 1.

**Table 1 : Shading pattern and configuration of the array used in illustration.**

|                | Group   Number of unshaded   Number of shaded   No. of sries | modules on series   modules in series   assemble in<br>assembly $(\lambda = 1)$ assembly $(\lambda = 0.1)$ | a group |
|----------------|--------------------------------------------------------------|----------------------------------------------------------------------------------------------------|---------|
| G1             |                                                              |                                                                                                    | 40      |
| G <sub>2</sub> |                                                              |                                                                                                    | 38      |
| G <sub>3</sub> |                                                              |                                                                                                    | 22      |

Groups G1 through G3 have 40, 38, and 22 series assemblies, respectively.

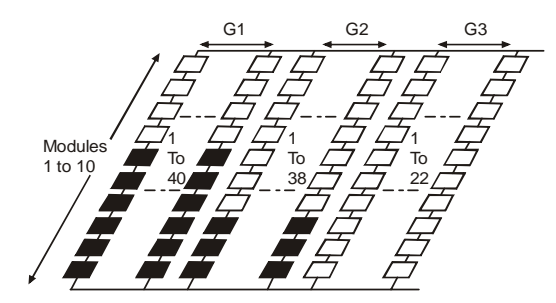

**Fig.3.** PV array configuration for illustration 1, corresponding to the shading pattern of Table 1.

The complete PV array is shown in Fig.3. As seen in Fig.3, only two different insolation levels are considered for simplicity. Shaded modules, receiving an insolation,  $\lambda = 0.1$  $kW/m<sup>2</sup>$ , are indicated in dark color.

The aforementioned illustration explains the method and the format in which the input parameters are fed and the array configuration is described in the software to obtain the PV characteristics.

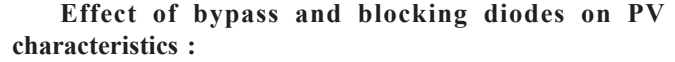

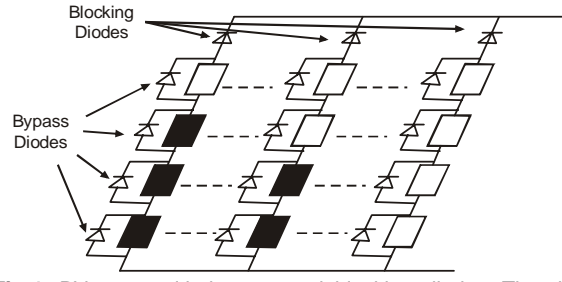

**Fig.4.** PV array with bypass and blocking diodes. The dark modules imply shading.

Fig.4 shows a PV array with bypass and blocking diodes connected in the array. It is important to note that the characteristics of an array with bypass and blocking diodes

differ from that of an array without these diodes. The developed simulation tool has a provision to simulate the array characteristics, for any value of temperature, insolation, and for any array conûguration, with and without the bypass and blocking diodes. Illustration 1 considers the case where bypass diodes are connected across every module and at least one blocking diode is connected in series with each of the series assemblies, as shown in Fig.4. To learn more on how the characteristics differ in these two cases, an illustration (illustration 2) is included in a later section.

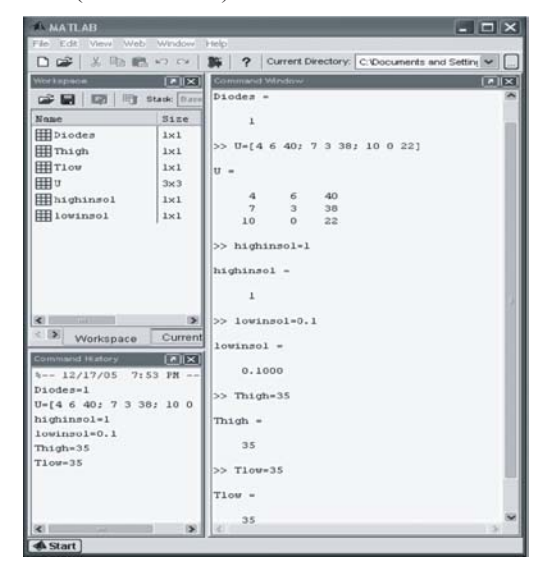

**Fig.5.** Screen shot of the MATLAB command window showing how the input parameters are fed and array configuration is described in the software.

Fig.5 shows a screen shot of the MATLAB command window through which the given array configuration, temperature, and the insolation level(s) are described to the software. The matrix U of size  $G \times 3$ , where G is the number of groups, represents the array conûguration. Each row indicates a group with a particular shading pattern on the series assemblies within that group. The elements of each row represent the number of unshaded and shaded modules, respectively, in a series assembly, and the number of such series assemblies in the group. This implies that the ûrst row of U is same as the first row of Table I corresponding to G1 and so on. "Diodes  $= 1$ " indicates the presence of bypass and blocking diodes, while their absence is indicated by entering "Diodes = 0." "Highinsol" and "Lowinsol" are the insolation levels ( $\lambda = 1$  and  $\lambda = 0.1$  kW/m<sup>2</sup>) on the unshaded and shaded modules, respectively. Similarly, "Thigh" and "Tlow" denote the working temperatures (in degrees Celsius) of the respective modules.

Once the information is fed into the software, various windows pop up on the monitor, as shown in Fig.6. These windows display the I-V and P-V characteristics of different components of the PV array described in Fig.2.

The I-V and P-V characteristics of the two PV (shaded and unshaded modules of Fig.3) modules at the same temperature but at different insolation levels are shown in Fig.6.

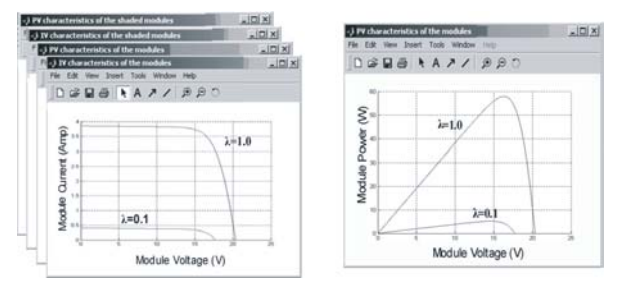

**Fig.6.** Characteristics of the PV modules under different insolation levels ( $\lambda = 1$  and  $\lambda = 0.1$  kW/m<sup>2</sup>). (a) I-V characteristics. (b) P-V characteristics.

It is assumed that a shaded module consists of at least three shaded cells displaying the characteristics shown in Fig.6(a) and (b). If these two PV modules are connected in series, they will conduct the same current, but the voltage across them will be different. In order to obtain the I-V characteristics of the series-connected modules (series assembly) conducting a current  $I_0$ , the voltages across these modules,  $V_1$  and  $V_2$ , are added to determine the resultant output voltage. The characteristics for series assembly are, thus, obtained internally by the software by applying similar procedure at all the points on the I-V curve of the seriesconnected modules.

Fig.7 shows the resulting characteristics of series assemblies C1, C2, and C3 belonging to groups G1, G2, and G3, respectively. If similar series assemblies having identical insolation patterns are connected in parallel to form a group, the current output is multiplied, but there is no change in the output voltage.

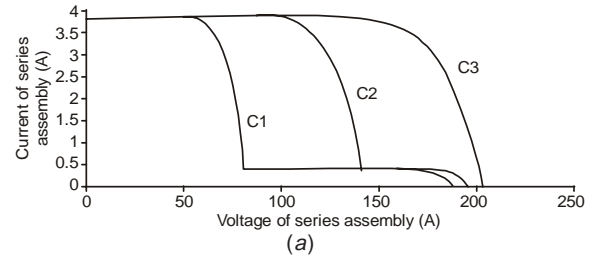

(b) **Fig.7.** Characteristics of series assemblies with different insolation levels. (a)  $I-V$  characteristics (b)  $P-V$  characteristics.

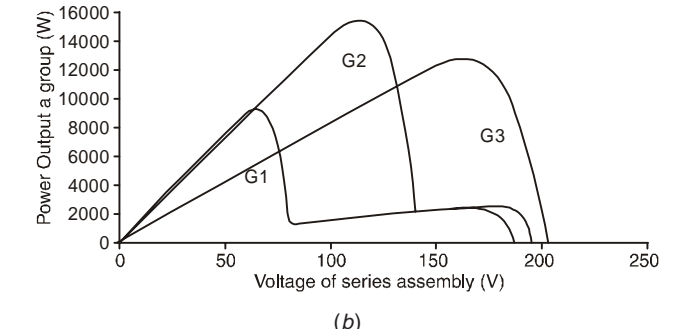

**Fig.8.** Output characteristics of the groups (parallel-connected series assemblies). (a)  $IV$  characteristics. (b)  $P-V$ characteristics.

Fig.8 shows the characteristics of these groups. To obtain the overall resultant characteristics of all these groups (*i.e.*, of the entire array), a common voltage is considered, while the current output of each of these groups is added to obtain the resultant current. The resultant characteristics of the PV array are shown in Fig.9.

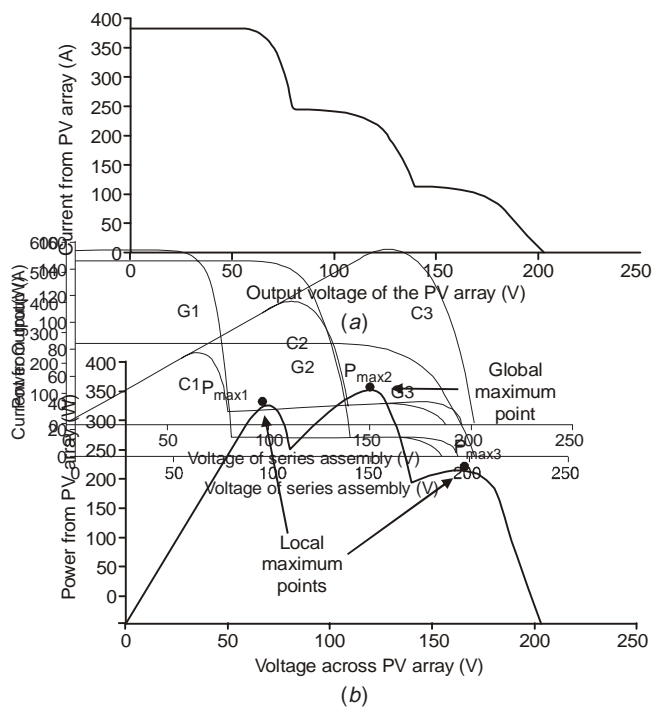

**Fig.9.** Output characteristics of the entire array considered in illustration 1. (a)  $IV$  characteristics. (b)  $P-V$  characteristics.

## **IV. SIMULATION RESULTS WITH THE PROPOSED MODEL**

This section describes the usefulness of the proposed simulation model in simulating and understanding the effect of bypass and blocking diodes, array configuration, varying insolation level(s), and different shading pattern(s) on the global peak power and its position. This is studied with the help of illustrations 2 given next.

**Case Study 2.** The effect of the bypass and blocking diodes on the PV characteristic sunder partially shaded conditions has been simulated for the array described in Table 1.

The curves C1, C2, and C3, in Fig. 10, represent the *I*-*V* and *P*-*V* characteristics of the array in the following three cases, respectively :

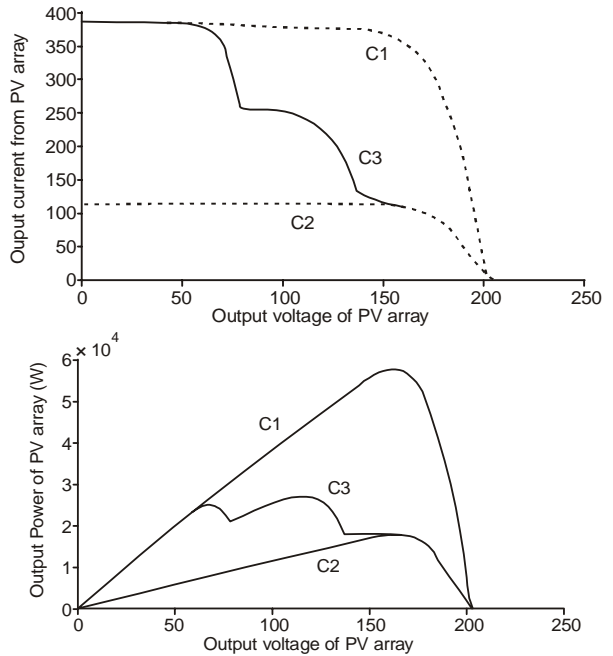

**Fig.10.** Three different cases discussed in illustration 2. (a) I-V curves. (b) P-V curves.

- 1. under uniform insolation ( $\lambda = 1$  kW/m<sup>2</sup>);
- 2. under partially shaded condition ( $\lambda = 1$  and  $\lambda = 0.1$ )  $kW/m^2$ ) and without diodes; and

3. under partially shaded condition as in case (2), but with diodes.

It is seen from the *I*-*V* characteristics shown in Fig.10(a) that the presence of bypass diodes will allow the unshaded modules of all the series assemblies to conduct their maximum current at a given insolation and temperature. On the other hand, if the by pass diodes are not present, the shaded modules will limit the current output of the unshaded modules of the series assembly. This may not only lead to a thermal destruction of the PV modules but may also decrease the available output power fromthe PV array. The blocking diodes will prevent the reverse current through the series assemblies, which generate lower output voltage as compared to the others connected in parallel. This reverse current may cause excessive heat generation and thermal breakdown of PV modules. Fig.10 reveals that the array having these diodes introduces multiple steps in the *I*-*V* characteristics and multiple peaks in the *P*-*V* characteristics, under the partially shaded conditions.

**Case Study 3.** The objective of this illustration is to simulate the response of a partially shaded PV array with different configurations. Consider an array of 300 PV modules organized into three groups G1, G2, and G3 with three, five, and *x* series assemblies, respectively, where *x* is obtained by deducting the number of series assemblies of G1 and G2 from the total parallel-connected series assemblies.

Each row of Table 2 describes the different array configuration considered. It is assumed that four modules of the series assemblies of group  $G1$ , six modules of the series assemblies of G2 $\alpha$  and none in G3 experience a low insolation ( $\lambda \neq 0$ ) ). 12000  $C<sub>1</sub>$ C6

| Table 2: various configurations of the $\Gamma$ v-array/or inastration. |    |    |           |    |                           |          |            |     |                      |            |                        |
|-------------------------------------------------------------------------|----|----|-----------|----|---------------------------|----------|------------|-----|----------------------|------------|------------------------|
| Curve                                                                   |    | G1 |           |    | $G2^{\pi}_{\overline{0}}$ | $8000 -$ |            |     | G3                   |            | Array<br>configuration |
|                                                                         |    |    | <b>Ns</b> |    | $S_{\alpha}^{\delta}$     | $6000 -$ |            |     | D                    | C/Ns       |                        |
|                                                                         | 26 |    |           | 24 | 6                         | $4000 -$ |            | 30  | C <sub>3</sub>       | ↑          | $30 \times 10$         |
|                                                                         | 21 |    |           | 19 | 6                         | 2000     |            | 25  |                      | 4          | $25 \times 12$         |
|                                                                         | 16 |    |           | 14 |                           |          |            | 20  |                      |            | $20 \times 15$         |
|                                                                         |    |    |           |    |                           |          | <b>100</b> | 208 | 300<br>$0^{400}$     | $500_{12}$ | $15^{700}$ 20<br>600   |
|                                                                         |    |    |           |    |                           |          |            | 12  | Voltage of array (V) | 17         | $12 \times 25$         |
|                                                                         |    |    |           |    |                           |          |            | 10  |                      | 22         | $10 \times 30$         |

**Table 2 : Various configurations of the PV-array for illustration 3.**  $\widehat{\mathbf{z}}$ 

Fig.11 shows that the peak power from the PV array under nonuniform insolation is dependent on the configuration in which the modules are connected. It shows the existence of multiple peaks, whose number is equal to the number of different shading patterns on the PV array. Fig.11 reveals that maximum power is obtained with "C6," which represents the array configuration having 30 series assemblies, each with 10 series-connected modules. Therefore, it is desirable to have a large number of parallel-connected series assemblies, each with a lower number of series-connected modules in it.

**Fig.11.** P-V curves showing the effect of array configuration. "Ci" implies a curve for the *i*th configuration of Table 2.

### **Distributed Power Generation**

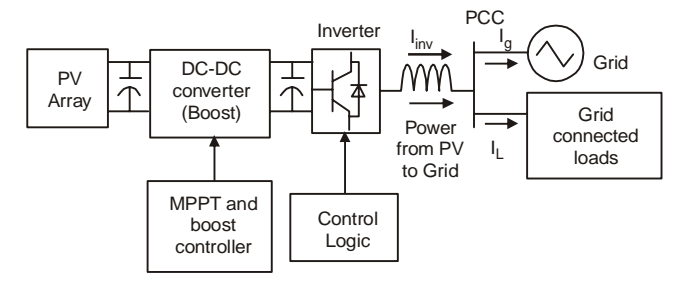

**Fig.12.** System configuration for PV-based system feeding power into the grid.

A two stage power electronic system, shown in Fig.12, comprising a boost type dc-dc converter and an inverter, is used to feed the power generated by the PV array to the grid and grid connected loads. The conventional hill climbing method is used for MPPT. The performance of this method, in tracking global MPP, is tested for two different cases for an array given in Table 1 :

- 1. under uniform insolation ( $\lambda = 1$  kW/m<sup>2</sup>) and
- 2. under partially shaded condition ( $\lambda = 1$  and  $\lambda = 0.1$ ) kW/ $m^2$ ).

It is assumed that the array initially receives uniform insolation of  $\lambda = 1$  kW/m<sup>2</sup> [case 1)]. A step change in insolation level (from  $\lambda = 1$  and  $\lambda = 0.1$  kW/m<sup>2</sup>) is considered at  $t = 0.3$  s that causes partial shading of the array [case 2)]. The *P*-*V* characteristics for this case are shown in Fig.10(b).

### **V. CONCLUSION**

The characteristics of PV arrays used for Distributed Generation , having a large number of series and/or parallel connected modules, under partially shaded conditions is described. The PV curves show multiple peaks under partially shaded conditions. The existing MPPT schemes, which assume a unique maximum power point, therefore, remain inadequate. The magnitude of the global peak is dependent on the PV array configuration and shading pattern besides the commonly known factors, *i.e.*, insolation level and temperature. It is demonstrated that, if the likely shading pattern on the PV array is known, the simulation model is handy to design the most optimum configuration of the PV array to extract the maximum power. The results obtained with this model can be effectively used with off-line capabilities of MATLAB/SIMULINK to investigate the effectiveness of MPPT methods working under nonuniform insolation conditions.

#### **REFERENCES**

- [1] E. Koutroulis, K. Kalaitzakis, and N.C. Voulgaris, "Development of a microcontroller-based photovoltaic maximum power point tracking control system," *IEEE Trans. Power Electron.*, **16**(1)**:** 46-54(2001).
- [2] K.H. Hussein and I. Muta, "Maximum photovoltaic power tracking: An algorithm for rapidly changing atmospheric conditions," *Proc. Inst. Electr. Eng. Gener., Transmiss. Distrib.*, **142**(1)**:** 59-64(1995).
- [3] S. Jain and V. Agarwal, "A newalgorithm for rapid tracking of approximate maximum power point in photovoltaics systems," *IEEE Power Electron. Lett.*, **2**(1)**:** 16-19(2004).
- [4] G. Walker, "Evaluating MPPT converter topologies using a MATLAB PV model," *J. Electr. Electron. Eng. Aust.*, **21**(1)**:** 49-56(2001).
- [5] M.C. Alonso-Gracia, J.M. Ruiz, and F. Chenlo, "Experimental study of mismatch and shading effects in the," *Solar Energy Mater. Solar Cells*, **90**(3)**:** 329-340(2006).
- [6] H. Kawamura, K. Naka, N. Yonekura, S. Yamanaka, H. Kawamura, H. Ohno, and K. Naito, "Simulation of *I-V* characteristics of a PV module with shaded PV cells," *Solar Energy Mater. Solar Cells*, **75**(3/4)**:** 613-621(2003).
- [7] T. Shimizu, M. Hirakata, T. Kamezawa, and H. Watanabe, "Generation control circuit for photovoltaic modules," *IEEE Trans. Power Electron.*, **16**(3)**:** 293-300(2001).
- [8] V. Quaschning and R. Hanitsch, "Numerical simulation of current-voltage characteristics of photovoltaic systems with shaded solar cells," *Solar Energy*, **56**(6)**:** 513-520(1996).
- [9] E.C. Kern, E.M. Gulachenski, and G.A. Kern, "Cloud effects on distributed photovoltaic generation: Slow transients at the Gardner, Massachusetts photovoltaic experiment," *IEEE Trans. Energy Convers.*, **4**(2)**:** 184-190(1989).
- [10] F. Giraud and Z. Salameh, "Analysis of the effects of a passing cloud on a grid-interactive photovoltaic system with battery storage using neural networks," *IEEE Trans. Energy Convers.*, **14**(4)**:** 1572-1577(1999).
- [11] M.G. Jaboori, M.M. Saied, and A. R. Hanafy, "A contribution to the simulation and design optimization of photovoltaic systems," *IEEE Trans. Energy Convers.*, **6**(3)**:** 401- 406(1991).
- [12] W.T. Jewell and T.D. Unruh, "Limits on cloud-induced fluctuation in photovoltaic generation," *IEEE Trans. Energy Convers.*, **5**(1)**:** 8-14(1990).
- [13] N. Reddy and V. Agarwal, "Utility interactive hybrid distributed generation scheme with compensation feature,' *IEEE Trans. Energy Convers.*, **22**(30)**:** 666-673(2007).
- [14] V.F. Pires, J. Fernando, and A. Silva, "Teaching nonlinear modeling, simulation, and control of electronic power converters using MATLAB/ SIMULINK," *IEEE Trans. Educ.*, **45**(3)**:** 253-261(2002).
- [15] E. Allen, N. LaWhite, Y. Yoon, J. Chapman, and M. Ilic, "Interactive object-oriented simulation of interconnected power systems using SIMULINK," *IEEE Trans. Educ.*, **44**(1)**:** 87-94(2001).